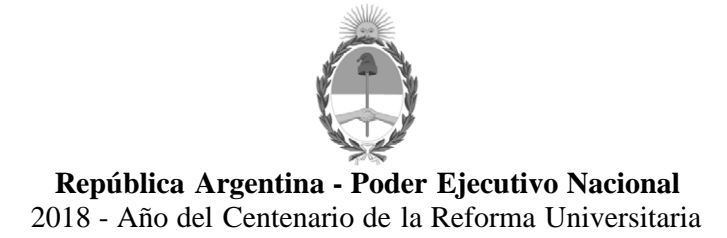

**Informe**

**Número:**  IF-2018-38991471-APN-SI#CNRT

CIUDAD DE BUENOS AIRES<br>Lunes 13 de Agosto de 2018

**Referencia:** ANEXO - Procedimiento para la remisión de información de respaldo de kilómetros declarados conforme el artículo 1° de la Resolución C.N.R.T. N° 890/16

**"Procedimiento para la remisión de información de respaldo de kilómetros declarados conforme el artículo 1° de la Resolución de la COMISIÓN NACIONAL DE REGULACIÓN DEL TRANSPORTE N° 890 de fecha 19 de agosto de 2016"**

## **ALCANCE**

Las autoridades provinciales y/o municipales alcanzadas por el artículo 1° de la Resolución de la COMISIÓN NACIONAL DE REGULACIÓN DEL TRANSPORTE N° 890/16 deberán subir a través del aplicativo https://dtpm.cnrt.gob.ar el archivo emitido por los proveedores del boleto electrónico provincial y/o municipal , que deberá contener la información que refrende los kilómetros recorridos por el operador y período mensual respectivo, informado manualmente a través del mismo aplicativo.

## **PROCEDIMIENTO**

Los sujetos alcanzados podrán ingresar al aplicativo con su usuario y contraseña. Se accede a la lista de empresas, y desde allí a "*Ver operaciones de la empresa*".

Luego, se ingresa a la lista de operaciones de cada empresa, y en cada una se encuentra un ícono de "*Ver información de boleto electrónico*" en el que podrá visualizarse cada período con los kilómetros informados. En la parte inferior de la pantalla, se encuentra un botón de "*Cargar información boleto electrónico*" que permite acceder a la pantalla de declaración de kilómetros del período.

El archivo con la información de respaldo, deberá ser cargado en esta misma pantalla donde actualmente se declaran los kilómetros totales del operador en el período.

El archivo mencionado deberá ser subido al aplicativo durante el mismo período que están declarando.

Asimismo, tendrá un botón para subir el archivo con la información requerida, bajo el título "*Ingrese archivo de origen información booleto electrónico*".

El archivo deberá contener un único C.U.I.T. (el correspondiente al operador que se está declarando). Este deberá estar compuesto por el detalle de kilómetros recorridos por cada servicio que presta cada unidad en el período, con fecha, hora de inicio y fin del servicio.

El archivo deberá contener sólo la información del periodo declarado y el tipo de servicio correspondiente, de lo contrario no podrá ser subido y anexado a la información del operador.

## **CARACTERÍSTICAS DEL FORMATO DE LA INFORMACIÓN**

- a) El archivo será en formato CSV separado por ";"
- b) La codificación será UTF-8

c) El campo Municipio solo deberá completarse para los servicios UM (Urbano Municipal) Para todos los demás servicios debe estar vacío.

- d) Todos los campos a excepción de Municipio son obligatorios.
- e) Los nombres de los campos deben ser en minúscula y sin acentos

## **LOS DATOS A ENVIAR SERÁN:**

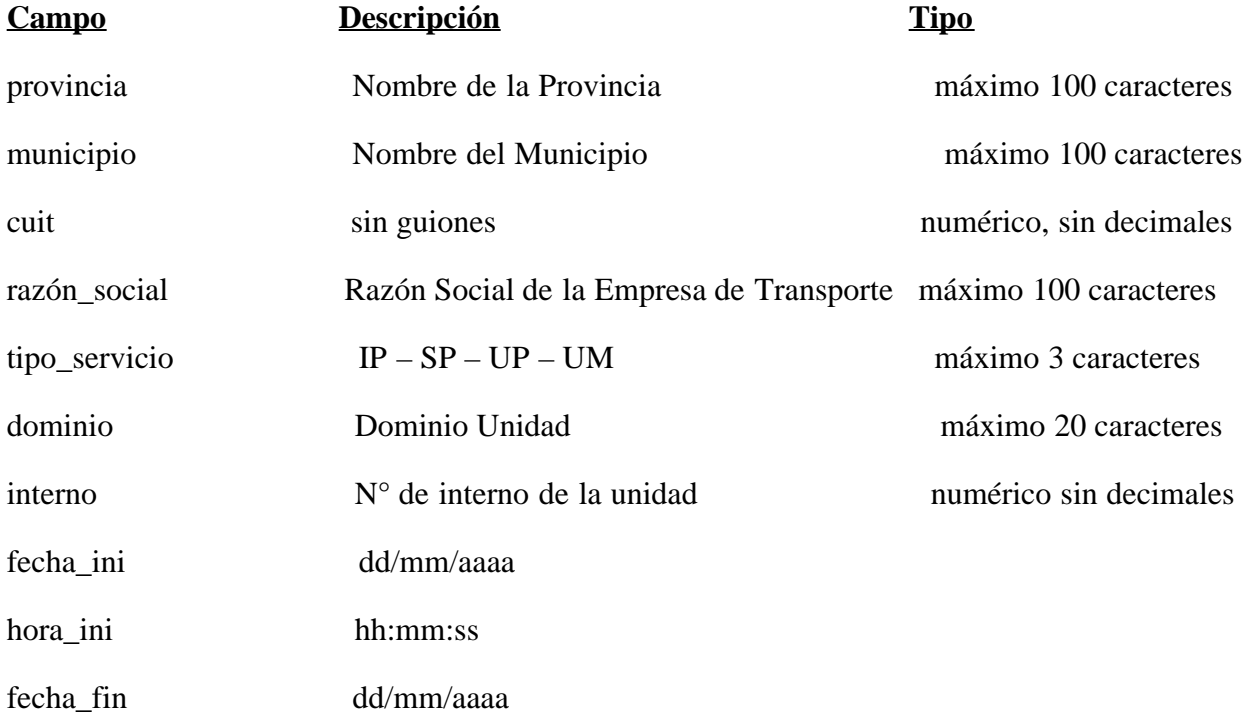

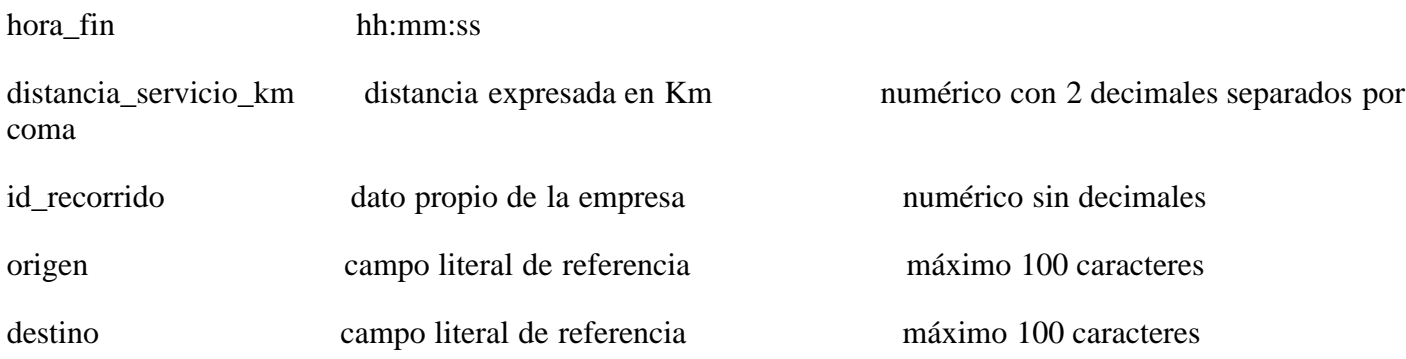

Digitally signed by GESTION DOCUMENTAL ELECTRONICA - GDE<br>DN: cn=GESTION DOCUMENTAL ELECTRONICA - GDE, c=AR, o=MINISTERIO DE MODERNIZACION,<br>ou=SECRETARIA DE MODERNIZACION ADMINISTRATIVA, serialNumber=CUIT 30715117564<br>Date:

Germán Manzullo Supervisor Informático Subgerencia de Informática Comisión Nacional de Regulación del Transporte

Digitally signed by GESTION DOCUMENTAL ELECTRONICA -<br>DDE<br>COE MONTERION DOCUMENTAL ELECTRONICA - GDE, c=AR,<br>o=MINISTERIO DE MODERNIZACION, ou=SECRETARIA DE<br>MODERNIZACION ADMINISTRATIVA, serialNumber=CUIT<br>30715117564<br>Date: 2